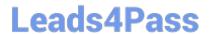

# 9L0-412<sup>Q&As</sup>

OS X Support Essentials 10.8 Exam

# Pass Apple 9L0-412 Exam with 100% Guarantee

Free Download Real Questions & Answers PDF and VCE file from:

https://www.leads4pass.com/9I0-412.html

100% Passing Guarantee 100% Money Back Assurance

Following Questions and Answers are all new published by Apple
Official Exam Center

- Instant Download After Purchase
- 100% Money Back Guarantee
- 365 Days Free Update
- 800,000+ Satisfied Customers

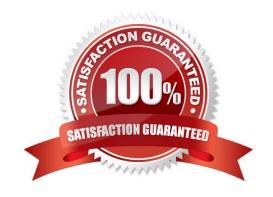

# Leads4Pass

## https://www.leads4pass.com/9I0-412.html

2024 Latest leads4pass 9L0-412 PDF and VCE dumps Download

### **QUESTION 1**

How can you display the contents of a hidden folder on a mounted volume in Finder?

- A. From the Go menu, choose "Go to Folder," enter the path to the hidden folder, and click Go.
- B. From the View menu, choose "Show hidden items."
- C. From the Finder menu, choose Preferences, and select "Show hidden items."
- D. Select the volume icon and choose "Show hidden items" from the Action menu.

Correct Answer: A

#### **QUESTION 2**

How can a user with the short name anna exclude the /Users/anna/Downloads/ folder from Time Machine backups?

- A. Open Time Machine, choose Preferences from the Time Machine menu, click the Exclusions tab, click the Add (+) button, navigate to the /Users/anna/Downloads/ folder, and click Submit.
- B. Open the Time Machine pane of System Preferences, click Options, and add the /Users/anna/Downloads/ folder to the list of excluded items.
- C. Control-click the anna account\\'s Downloads folder in the Finder, click the Sharing and Permissions disclosure button, click the Add (+) button, add the Time Machine user to the list of users, and set the Time Machine user\\'s access to "No Access."
- D. In Terminal, execute the command sudo defaults write /Library/Preferences/com.apple.TimeMachine excludedFolders -array-add /Users/anna/Downloads.

Correct Answer: B

#### **QUESTION 3**

The function of journaling in the Mac OS Extended (Journaled) file system is to \_\_\_\_\_\_.

A. protect volume structure integrity in cases of unexpected shutdown

- B. provide a backup of user files
- C. provide support for resource forks, extended attributes, and metadata
- D. provide support for Spotlight searches

Correct Answer: A

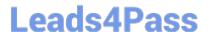

## https://www.leads4pass.com/9I0-412.html

2024 Latest leads4pass 9L0-412 PDF and VCE dumps Download

#### **QUESTION 4**

Which statement about Gatekeeper is TRUE?

- A. Only the root user can disable Gatekeeper.
- B. Standard users can bypass Gatekeeper.
- C. Gatekeeper can ONLY be disabled using a configuration profile.
- D. Only administrator users can bypass Gatekeeper.

Correct Answer: D

#### **QUESTION 5**

You have configured several network locations on your OS X Mountain Lion computer. How can you change from one location to another?

- A. In Network preferences, click Advanced, click Manage Locations, and then select a network location.
- B. Choose a network location from the Network Locations Input menu on the right side of the Finder menu bar.
- C. Choose Location from the Apple menu, and then choose a network location from the submenu.
- D. In Network preferences, choose Manage Locations from the Action pop-up menu below the Interfaces list, and select a network location.

Correct Answer: C

Latest 9L0-412 Dumps

9L0-412 PDF Dumps

9L0-412 Braindumps